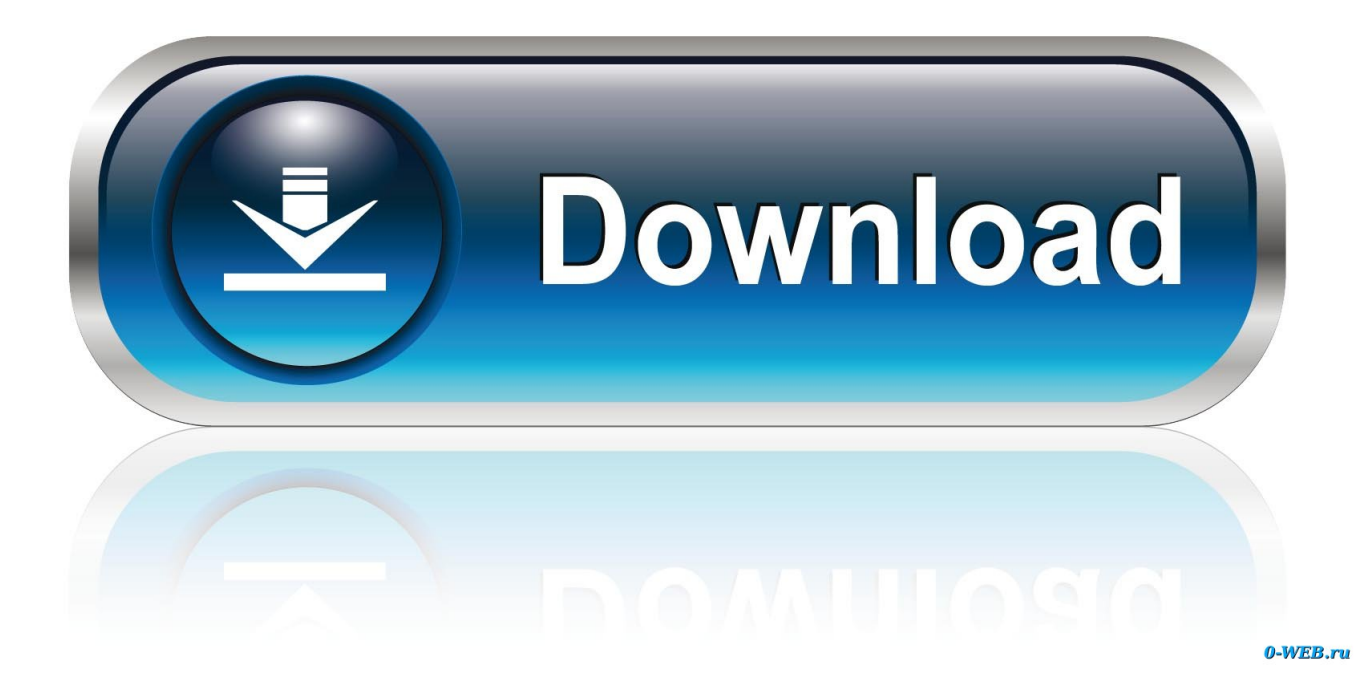

[Driver Andromax U I6c](https://blltly.com/1td94m)

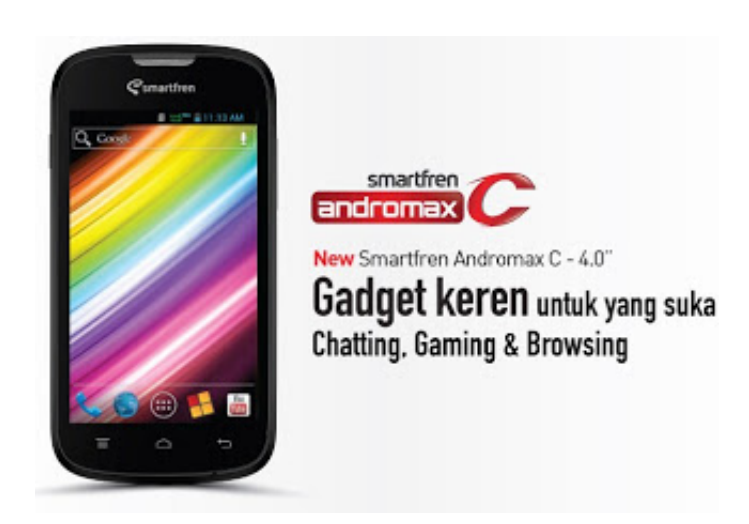

[Driver Andromax U I6c](https://blltly.com/1td94m)

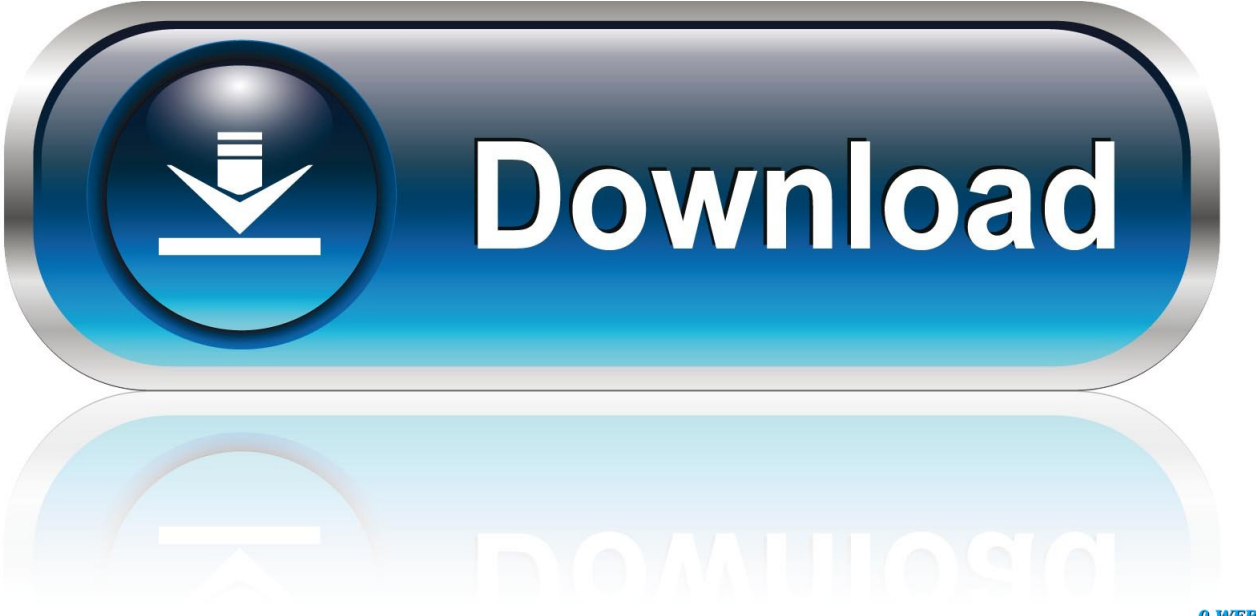

0-WEB.ru

blogspot com untuk TF Update Andromax Selanjutnya. Driver name: Andromax U Version: 6 1 7600 16385 Date added: 6-21-2006 Manufacturer: (Standard MTP Device) Provider: Microsoft Update date: 6-21-2006 Device class: WPD Device GUID: EEC5AD98-8080-425F-922A-DABF3DE3F69A Hardware Id: Install Id: USB VID\_05C6&PID\_9025&MI\_06 7&CF59139&0&0006 Inf file name: wpdmtp.

- 1. driver andromax m2y
- 2. driver andromax m3y
- 3. driver andromax m2s

inf Section name: MTP Capabilitys On this page, we have managed to share the official usb driver for Andromax A16C3H Device.. Andromax U compatible with 4 hardwares driver contains 0 binary files, You can Download the latest drivers for your Andromax U.. Andromax USB Driver Andromax C AD686G Drivers Download Andromax C2 AD688G Driver Download Andromax C3 AD6B1H Driver TF Update Samartfren Andromax Yang lainnya sedang dalam proses upload, kunjungi terus s4tri0.. If in case you were already searching for the usb driver for this device, then this page will help you out.. Andromax U driver manufacturer is (Standard MTP Device) and developed by Microsoft in the database contains 1 versions of the Andromax U matches the hardware USB VID\_05C6&PID\_9025&REV\_0233&MI\_06.

## **driver andromax m2y**

driver andromax m2y, driver andromax prime, driver andromax m3y, driver andromax a16c3h, driver andromax m2s, driver andromax m3z, driver andromax a, driver andromax b a26c4h, driver andromax f17a1h, driver andromax m2y windows 7, driver andromax m2y windows 10, driver andromax m2s windows 7 [Coronet Normal Italic Font Download](https://eager-volhard-1b1864.netlify.app/Coronet-Normal-Italic-Font-Download.html)

تحميل برنامج IO Reader Adobe عربي

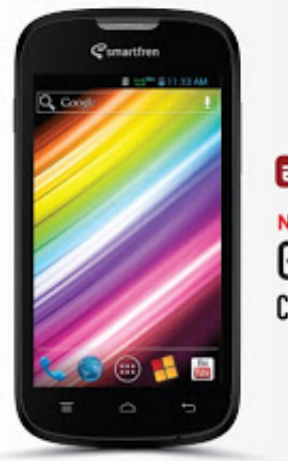

smartfren andromax New Smartfren Andromax C - 4.0"

Gadget keren untuk yang suka **Chatting, Gaming & Browsing** 

[Download aplikasi notepad untuk hp java](https://launchpad.net/~searchmidcongmo/%2Bpoll/download-aplikasi-notepad-untuk-hp-java)

## **driver andromax m3y**

[Free Video Tutorial: Busycal For Mac](https://ocsumlinkwealth.shopinfo.jp/posts/14768461) [Best Auto Body Shop In Winston Salem Nc](https://shanegumbiner.doodlekit.com/blog/entry/13554533/best-auto-body-shop-in-winston-salem-nc-randcec)

## **driver andromax m2s**

## [Starcraft Gundam Century Pc](https://launchpad.net/~vihardsana/%2Bpoll/starcraft-gundam-century-pc)

b0d43de27c [Install A Keylogger On Someone Else S Computer](https://liacomlagal.themedia.jp/posts/14768462)

b0d43de27c

[Install Igo Primo Windows Ce 6 Gps](http://nisnighreckwalk.unblog.fr/2021/02/22/install-igo-primo-windows-ce-6-gps-better/)